# **Tests d'homogénéité spatiale basés sur les espacements**

## Lionel Cucala & Christine Thomas-Agnan

Groupe Spatial

Mai 2005

#### **Plan**

- **Introduction aux processus ponctuels.**
- $\blacksquare$  Théorie des espacements sur  $[0,1]$ .
- **De nouvelles statistiques pour tester l'homogénéité** spatiale:
- Normalité asymptotique des statistiques.
- Procédure de test multiple.
- Puissance des tests.

**Processus ponctuels**

4 types principaux:

#### **Processus de Poisson homogène**

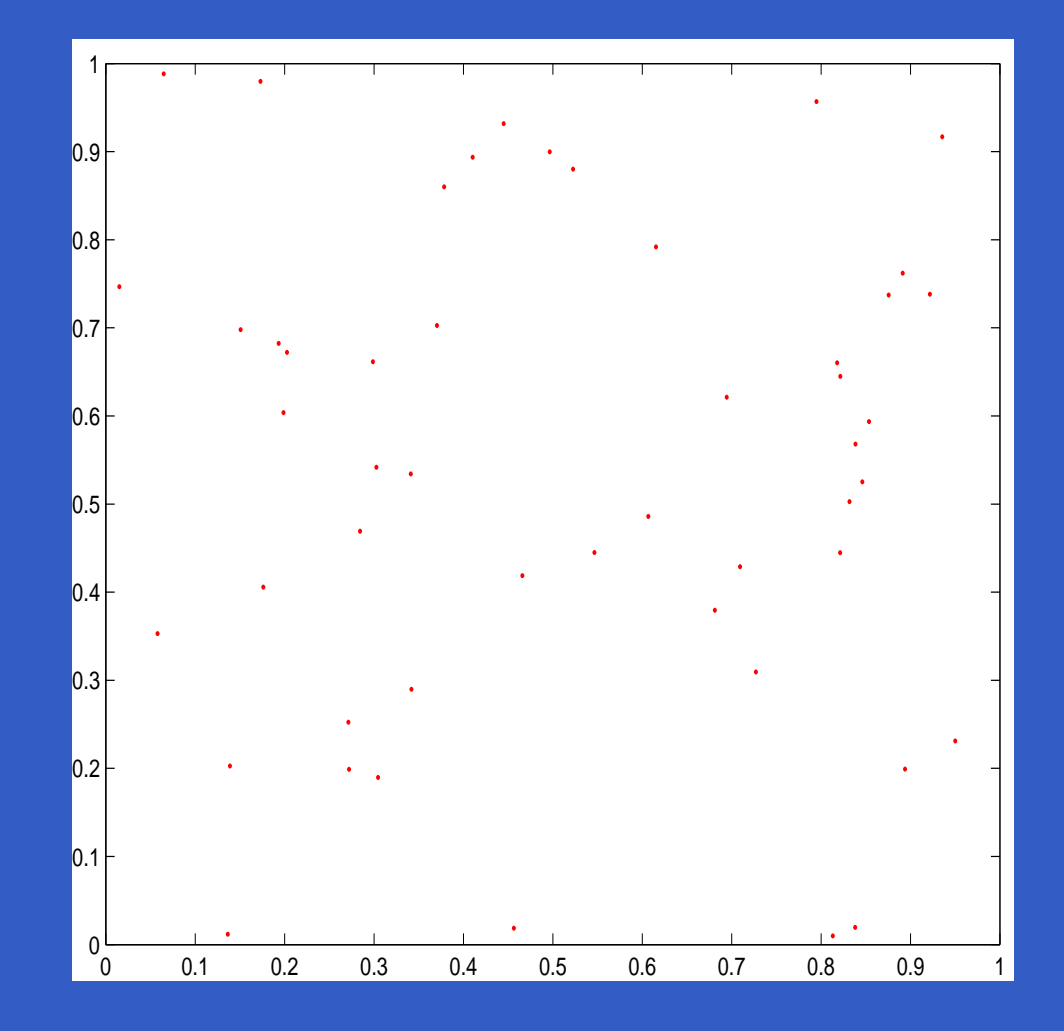

**Processus ponctuels**

4 types principaux:

#### **Processus de Poisson hétérogène**

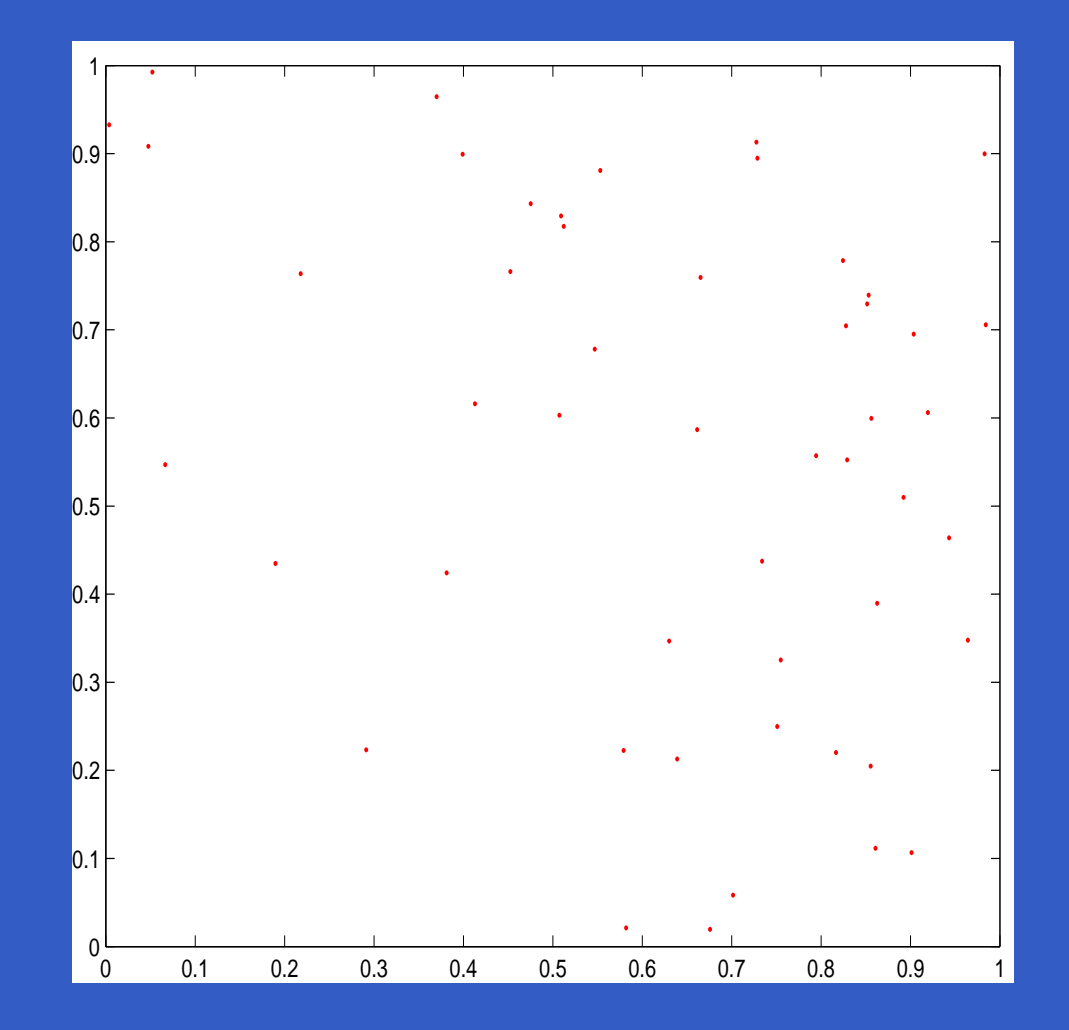

4 types principaux:

#### **Processus réguliers**

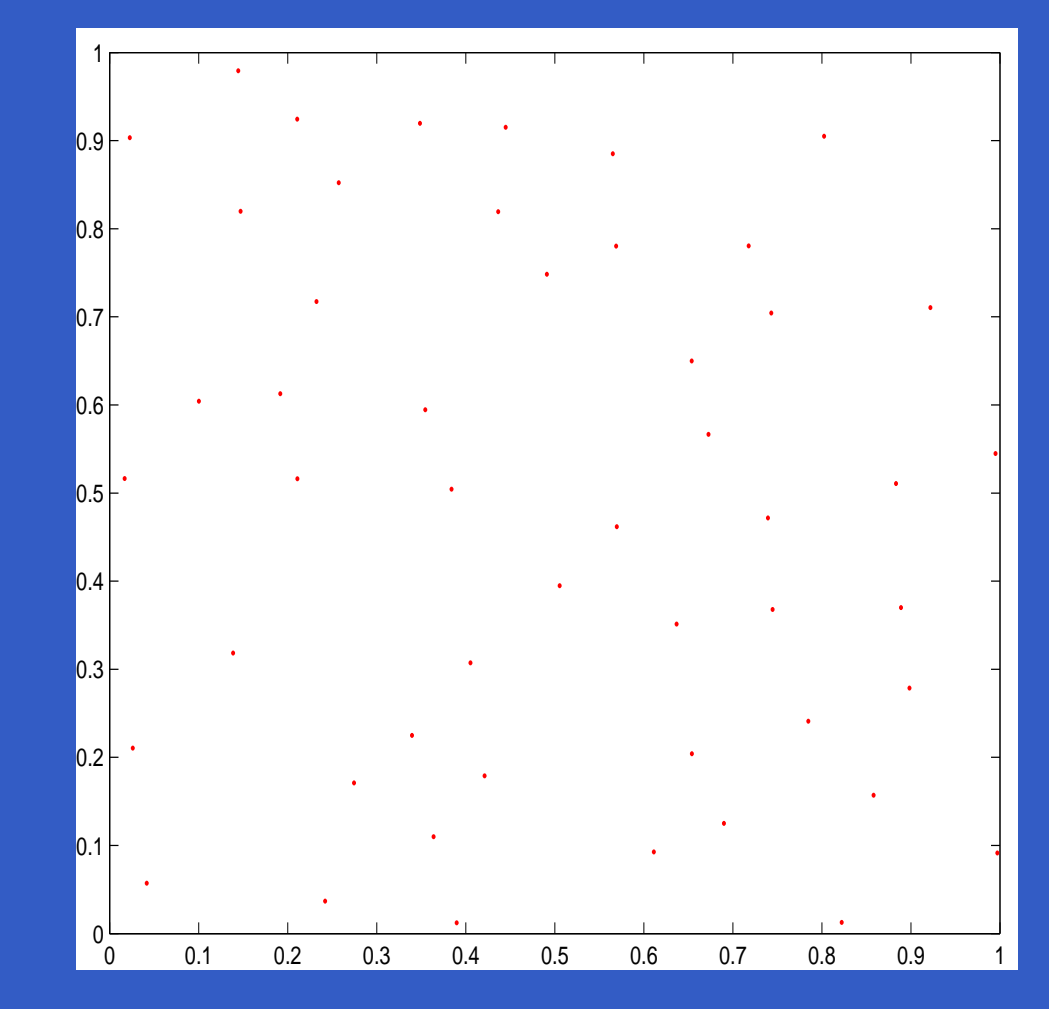

#### **Processus ponctuels**

4 types principaux:

#### **Processus agrégés**

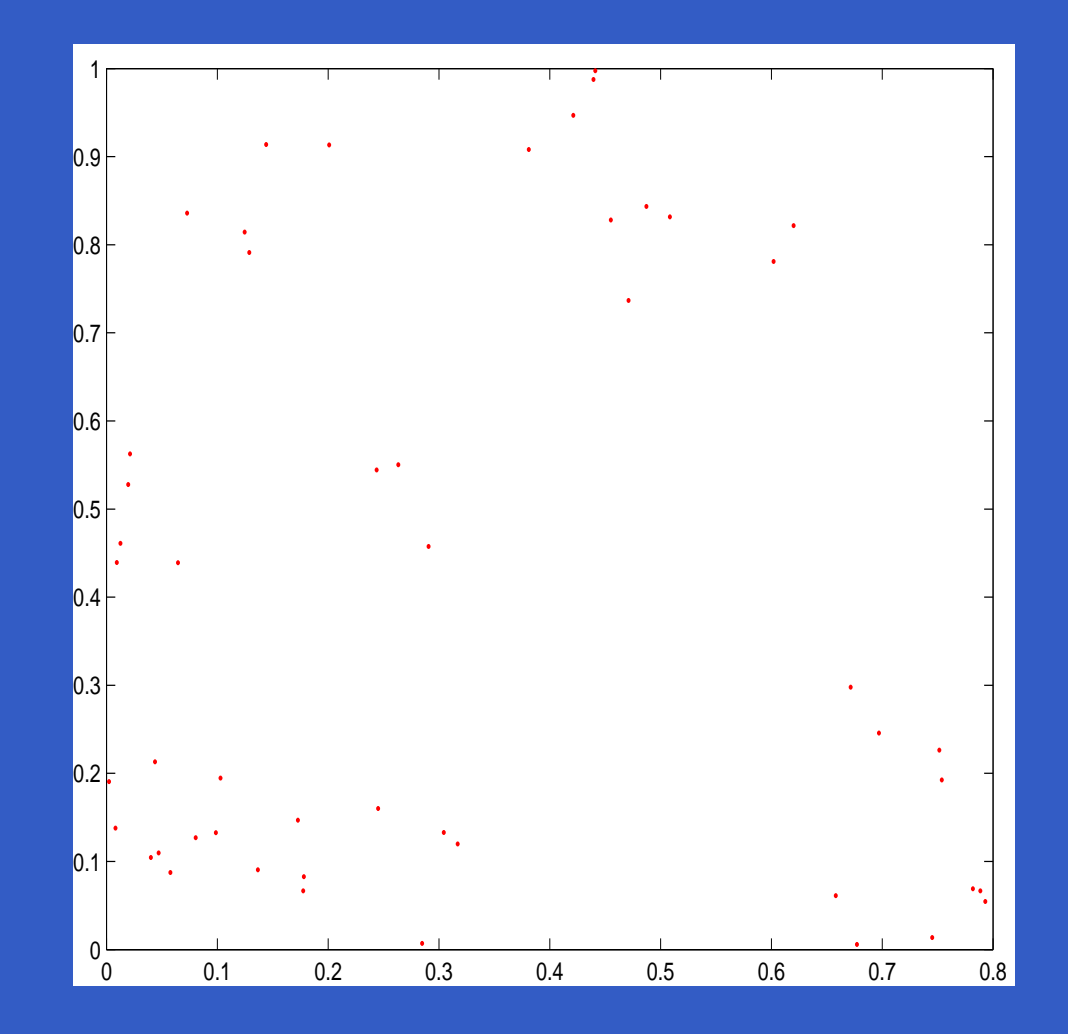

■  $\Bigl( (X_1, Y_1), \cdots , (X_n, Y_n) \Bigr)$  i.i.d.  $\ \sim U([0,1]^2).$ 

■  $\Bigl( (X_1, Y_1), \cdots , (X_n, Y_n) \Bigr)$  i.i.d.  $\ \sim U([0,1]^2).$ 

Hypothèse nulle car:

$$
\blacksquare \left( (X_1,Y_1), \cdots, (X_n,Y_n) \right) \text{ i.i.d. } \sim U([0,1]^2).
$$

Hypothèse nulle car: **Pas de paramètre à estimer,** 

$$
\blacksquare \left( (X_1, Y_1), \cdots, (X_n, Y_n) \right) \text{ i.i.d. } \sim U([0,1]^2).
$$

Hypothèse nulle car: **Pas de paramètre à estimer, Pas de prédiction possible.** 

$$
\blacksquare \left( (X_1,Y_1), \cdots, (X_n,Y_n) \right) \text{ i.i.d. } \sim U([0,1]^2).
$$

Hypothèse nulle car: **Pas de paramètre à estimer, Pas de prédiction possible.** 

 $\Rightarrow$  Premier réflexe: tester la CSR.

**T** tests basés sur les quadrats, (ex.: de type Khi 2)

**T** tests basés sur les quadrats, (ex.: de type Khi 2) **tests basés sur les distances,** (ex.: fonction K de Ripley)

- **T** tests basés sur les quadrats, (ex.: de type Khi 2)
- **tests basés sur les distances,** (ex.: fonction K de Ripley)
- **E** tests basés sur la fonction de répartition empirique. (ex.: Kolmogorov-Smirnov et Cramer-Von Mises)

 $\blacksquare~(U_1, \cdots, U_{n-1}) \in [0,1]^{n-1}$ 

$$
(U_1, \cdots, U_{n-1}) \in [0, 1]^{n-1}
$$
  

$$
\longrightarrow U_{(0)} = 0 \le U_{(1)} \le \cdots \le \cdots U_{(n-1)} \le U_{(n)} = 1
$$

■ 
$$
(U_1, \dots, U_{n-1}) \in [0, 1]^{n-1}
$$
  
\n■ →  $U_{(0)} = 0 \le U_{(1)} \le \dots \le \dots U_{(n-1)} \le U_{(n)} = 1$   
\n■ →  $(D_1, \dots, D_n)$ , où  $D_i = U_{(i)} - U_{(i-1)}$ .

\n- \n
$$
(U_1, \dots, U_{n-1}) \in [0, 1]^{n-1}
$$
\n
$$
\rightarrow U_{(0)} = 0 \leq U_{(1)} \leq \dots \leq \dots U_{(n-1)} \leq U_{(n)} = 1
$$
\n
$$
\rightarrow (D_1, \dots, D_n), \text{ où } D_i = U_{(i)} - U_{(i-1)}.
$$
\n
$$
H_0: \text{ Uniformité et indépendance} \Rightarrow
$$
\n
$$
(D_i, \ i = 1, \dots, n) \text{ i.d. mais } \sum_{i=1}^n D_i = 1.
$$
\n
\n

\n- \n
$$
(U_1, \cdots, U_{n-1}) \in [0, 1]^{n-1}
$$
\n
$$
\rightarrow U_{(0)} = 0 \leq U_{(1)} \leq \cdots \leq \cdots U_{(n-1)} \leq U_{(n)} = 1
$$
\n
$$
\rightarrow (D_1, \cdots, D_n), \text{ où } D_i = U_{(i)} - U_{(i-1)}.
$$
\n
$$
H_0: \text{Uniformité et indépendance} \Rightarrow
$$
\n
$$
(D_i, \ i = 1, \cdots, n) \text{ i.d. mais } \sum_{i=1}^{n} D_i = 1.
$$
\n
\n

 $\blacksquare$  Idée: tester  $H_0$  en observant la dispersion des espacements.

Quelles mesures de dispersion choisir?

Quelles mesures de dispersion choisir?

$$
\blacksquare \text{ Variance} \to V_n = \frac{1}{n} \sum_{i=1}^n (nD_i - 1)^2.
$$

Quelles mesures de dispersion choisir?

$$
\blacksquare \text{ Variance} \to V_n = \frac{1}{n} \sum_{i=1}^n (nD_i - 1)^2.
$$

п Déviation en valeur absolue  $\rightarrow R_n = \frac{1}{2}$  $\frac{1}{n}$  $\, n \,$  $i = 1$  $|nD_i-1|.$ 

Quelles mesures de dispersion choisir?

$$
\blacksquare \text{ Variance} \to V_n = \frac{1}{n} \sum_{i=1}^n (nD_i - 1)^2.
$$

Déviation en valeur absolue  $\rightarrow R_n = \frac{1}{2}$  $\frac{1}{n}$  $\, n \,$  $i = 1$  $|nD_i-1|.$ 

**Formule générale:** 

$$
S_n = \frac{1}{n} \sum_{i=1}^n g(nD_i) \xrightarrow[n \to \infty]{d} \mathcal{N} \text{ sous } H_0 \quad \text{ (Le Cam, 1958).}
$$

Quelles mesures de dispersion choisir?

$$
\blacksquare \text{ Variance} \to V_n = \frac{1}{n} \sum_{i=1}^n (nD_i - 1)^2.
$$

Déviation en valeur absolue  $\rightarrow R_n = \frac{1}{2}$  $\frac{1}{n}$  $\, n \,$  $i = 1$  $|nD_i-1|.$ 

**Formule générale:** 

$$
S_n = \frac{1}{n} \sum_{i=1}^n g(nD_i) \xrightarrow[n \to \infty]{d} \mathcal{N} \text{ sous } H_0 \quad \text{(Le Cam, 1958)}.
$$

 $\blacksquare$  Tests basés sur  $S_n$ : puissants contre la dépendance.

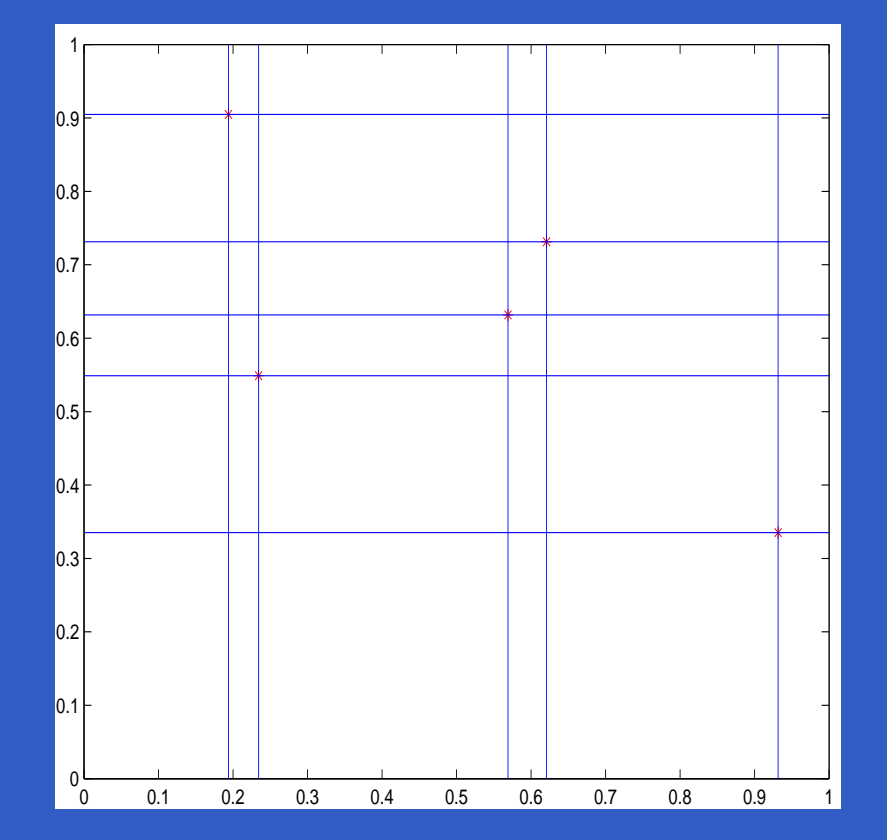

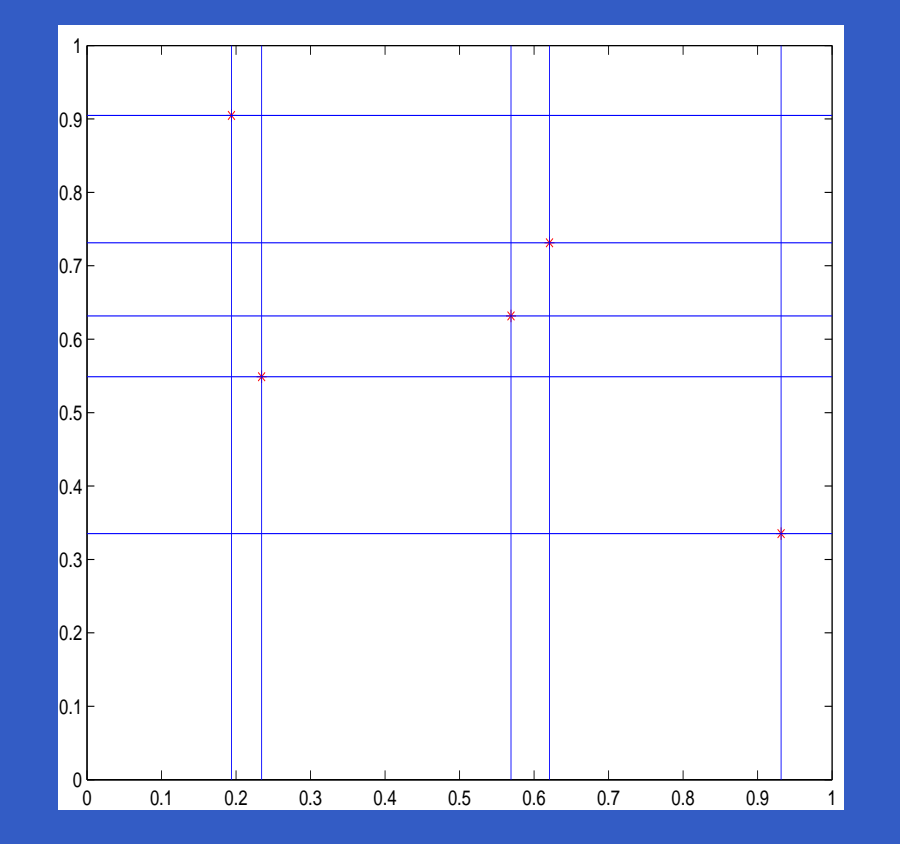

 $\blacksquare \ A_{ij} = D_i^x D_j^y, \qquad i = 1, \cdots, n, \quad j = 1, \cdots, n.$ 

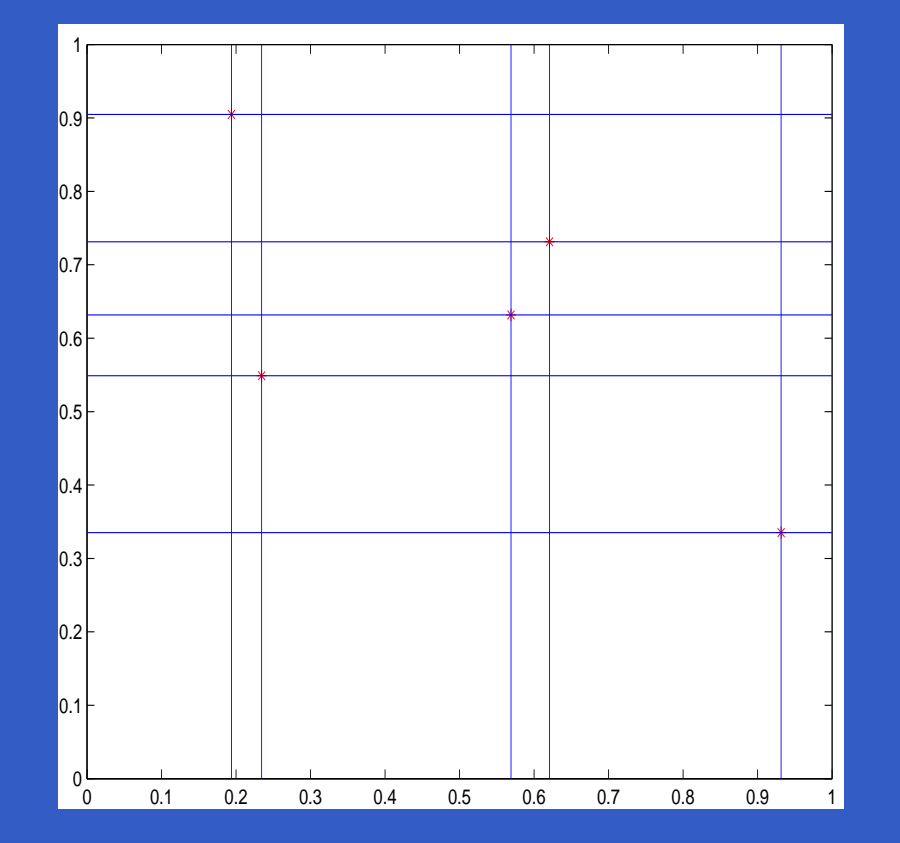

$$
A_{ij} = D_i^x D_j^y, \qquad i = 1, \cdots, n, \quad j = 1, \cdots, n.
$$
  

$$
S_n = \frac{1}{n^{3/2}} \sum_{i=1}^n \sum_{j=1}^n g(n^2 A_{ij}).
$$

■ **Idée 1**: 
$$
(nD_1, \dots, nD_n) \sim \left(\frac{E_1}{\overline{E}}, \dots, \frac{E_n}{\overline{E}}\right)
$$
,  
où  $(E_1, \dots, E_n)$  *i.i.d.*  $\sim \mathcal{E}(1)$ .

■ **Idée 1**: 
$$
(nD_1, \dots, nD_n) \sim \left(\frac{E_1}{\bar{E}}, \dots, \frac{E_n}{\bar{E}}\right)
$$
,  
\n**où**  $(E_1, \dots, E_n)$  *i.i.d.*  $\sim \mathcal{E}(1)$ .  
\n**■**  $\Rightarrow S_n \sim G_n = \frac{1}{n^{3/2}} \sum_{i=1}^n \sum_{j=1}^n g(\frac{X_i}{\bar{X}} \frac{Y_j}{\bar{Y}})$ 

 $i{=}1$ 

où  $(X_1,\cdots,X_n,Y_1,\cdots,Y_n)$   $i.i.d.\thicksim \mathcal{E}(1).$ 

 $j=1$ 

$$
GS\,2005 - p.12/25
$$

■ **Idée 1**: 
$$
(nD_1, \dots, nD_n) \sim \left(\frac{E_1}{\overline{E}}, \dots, \frac{E_n}{\overline{E}}\right)
$$
,  
où  $(E_1, \dots, E_n)$  *i.i.d.*  $\sim \mathcal{E}(1)$ .

$$
\blacksquare \Rightarrow S_n \sim G_n = \frac{1}{n^{3/2}} \sum_{i=1}^n \sum_{j=1}^n g(\frac{X_i}{\bar{X}} \frac{Y_j}{\bar{Y}})
$$
  
où  $(X_1, \cdots, X_n, Y_1, \cdots, Y_n)$  i.i.d.  $\sim \mathcal{E}(1)$ .

**Idée 2: Développement de Taylor**  $\longrightarrow$  $g\Big(\frac{X_i\,Y_j}{\bar{X}\,\bar{Y}}\Big)\sim_{n\to\infty}g(X_iY_j)-c(\bar{X}-1)-c(\bar{Y}-1),$ où  $c = Cov(g(X_1 Y_1), X_1).$
Décomposition:  $G_n = U_n + R_n$ ,

**Décomposition:** 
$$
G_n = U_n + R_n
$$
,  
\n**où**  $U_n = \frac{1}{n^{3/2}} \sum_{i=1}^n \sum_{j=1}^n [g(X_i Y_j) - c(X_i - 1) - c(Y_j - 1)],$  et

**Décomposition:** 
$$
G_n = U_n + R_n
$$
,  
\n**où**  $U_n = \frac{1}{n^{3/2}} \sum_{i=1}^n \sum_{j=1}^n [g(X_i Y_j) - c(X_i - 1) - c(Y_j - 1)],$  et  $R_n =$ 

$$
\frac{1}{n^{3/2}}\sum_{i=1}^n\sum_{j=1}^n\left[g(\frac{X_iY_j}{\bar{X}})-g(X_iY_j)+c(X_i+Y_j-2)\right].
$$

**Décomposition:** 
$$
G_n = U_n + R_n
$$
,  
\n**où**  $U_n = \frac{1}{n^{3/2}} \sum_{i=1}^n \sum_{j=1}^n [g(X_iY_j) - c(X_i - 1) - c(Y_j - 1)],$  et  
\n $R_n =$ 

$$
\frac{1}{n^{3/2}}\sum_{i=1}^n\sum_{j=1}^n\left[g(\frac{X_i}{\bar{X}}\frac{Y_j}{\bar{Y}})-g(X_iY_j)+c(X_i+Y_j-2)\right].
$$

■  $U_n$  est une U-statistique généralisée  $\Rightarrow U_n \stackrel{d}{\longrightarrow} \mathcal{N}.$  $n \rightarrow \infty$ 

**Décomposition:** 
$$
G_n = U_n + R_n
$$
,  
\n**où**  $U_n = \frac{1}{n^{3/2}} \sum_{i=1}^n \sum_{j=1}^n [g(X_i Y_j) - c(X_i - 1) - c(Y_j - 1)],$  et  $R_n =$ 

$$
\frac{1}{n^{3/2}}\sum_{i=1}^n\sum_{j=1}^n\left[g(\frac{X_iY_j}{\bar{X}})-g(X_iY_j)+c(X_i+Y_j-2)\right].
$$

■  $U_n$  est une U-statistique généralisée  $\Rightarrow U_n \stackrel{d}{\longrightarrow} \mathcal{N}.$  $n \rightarrow \infty$ 

$$
\blacksquare \mathbb{E}(R_n^2) \longrightarrow 0.
$$

**Décomposition:** 
$$
G_n = U_n + R_n
$$
,  
\n**où**  $U_n = \frac{1}{n^{3/2}} \sum_{i=1}^n \sum_{j=1}^n [g(X_iY_j) - c(X_i - 1) - c(Y_j - 1)],$  et  
\n $R_n =$ 

$$
\frac{1}{n^{3/2}}\sum_{i=1}^n\sum_{j=1}^n\left[g(\frac{X_i}{\bar{X}}\frac{Y_j}{\bar{Y}})-g(X_iY_j)+c(X_i+Y_j-2)\right].
$$

■  $U_n$  est une U-statistique généralisée  $\Rightarrow U_n \stackrel{d}{\longrightarrow} \mathcal{N}.$  $n \rightarrow \infty$ 

$$
\blacksquare \mathbb{E}(R_n^2) \xrightarrow[n \to \infty]{} 0.
$$

$$
\Rightarrow S_n \xrightarrow[n \to \infty]{d} \mathcal{N}.
$$

**Nariance**  $\rightarrow V_n = \frac{1}{2}$  $\frac{1}{n^{3/2}}\sum$  $\, n \,$  $i$ =1  $\sum$  $\, n \,$  $j$ =1  $\{ (n^2A_{ij} \!-\! 1)^2 \!-\! 3 \}\stackrel{d}{\longrightarrow}\mathcal{N}(0,32).$ 

$$
\longrightarrow V_n = \frac{1}{n^{3/2}} \sum_{i=1}^n \sum_{j=1}^n \left\{ (n^2 A_{ij} - 1)^2 - 3 \right\} \xrightarrow[n \to \infty]{d} \mathcal{N}(0, 32).
$$

#### **Déviation en valeur absolue**

$$
\to R_n = \frac{1}{n^{3/2}} \sum_{i=1}^n \sum_{j=1}^n \{|n^2 A_{ij} - 1| - \mu\} \xrightarrow[n \to \infty]{d} \mathcal{N}(0, \sigma^2).
$$

■ Variance  
\n→ 
$$
V_n = \frac{1}{n^{3/2}} \sum_{i=1}^n \sum_{j=1}^n \{(n^2 A_{ij} - 1)^2 - 3\} \xrightarrow[n \to \infty]{d} \mathcal{N}(0, 32).
$$

**Déviation en valeur absolue**  $\rightarrow R_n = \frac{1}{2}$  $\frac{1}{n^{3/2}}\sum$  $\, n \,$  $i = 1$   $j = 1$  $\sum$  $\sum_{j=1}^n\{|n^2A_{ij}-1|-\mu\}\stackrel{d}{\longrightarrow}\mathcal{N}(0,\sigma^2).$ 

Limitation:  $n~\leq~100~\Rightarrow$  fractiles empiriques sensiblement différents des fractiles de la loi limite.

# Premier exemple:

#### Premier exemple:

■  $\mathbf{U}^x = \{U^x_1, \cdots, U^x_{n-1}\}$  i.i.d.  $U([0,1]).$ 

#### Premier exemple:

# ■  $\mathbf{U}^x = \{U^x_1, \cdots, U^x_{n-1}\}$  i.i.d.  $U([0,1]).$  $\blacksquare$   $\mathbf{U}^y = \mathbf{U}^x$  .

# Premier exemple: ■  $\mathbf{U}^x = \{U^x_1, \cdots, U^x_{n-1}\}$  i.i.d.  $U([0,1]).$  $\blacksquare$   $\mathbf{U}^y = \mathbf{U}^x$  .

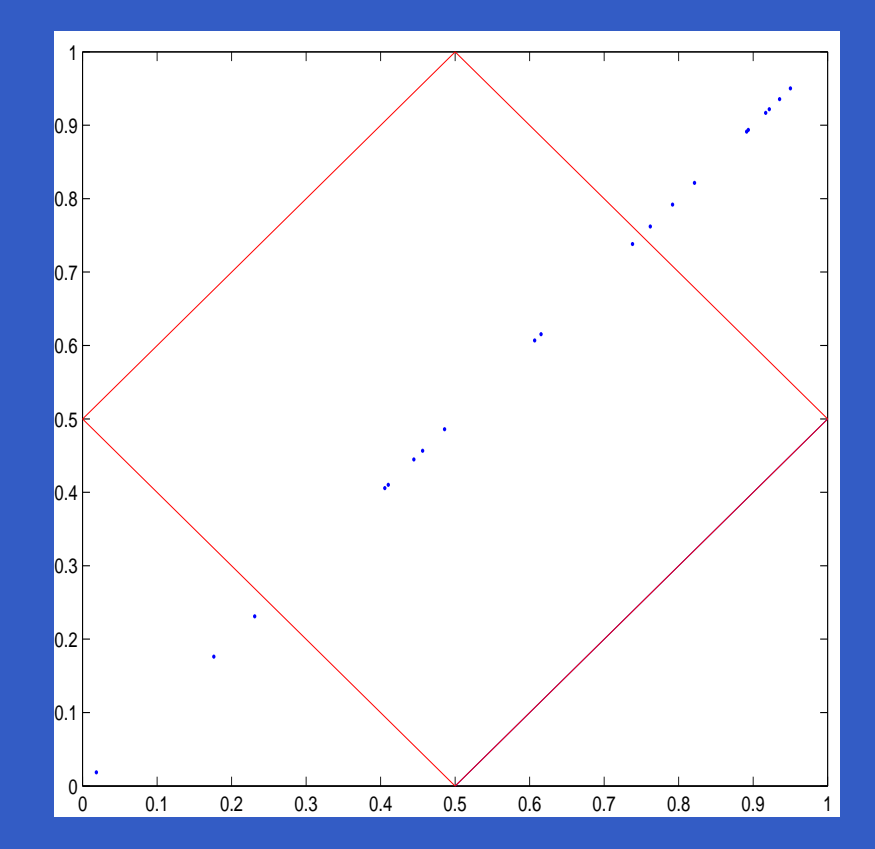

### Second exemple:

#### Second exemple:

# $\blacksquare$  Domaine  $D$  du processus ponctuel non rectangulaire.

#### Second exemple:

### $\blacksquare$  Domaine  $D$  du processus ponctuel non rectangulaire.

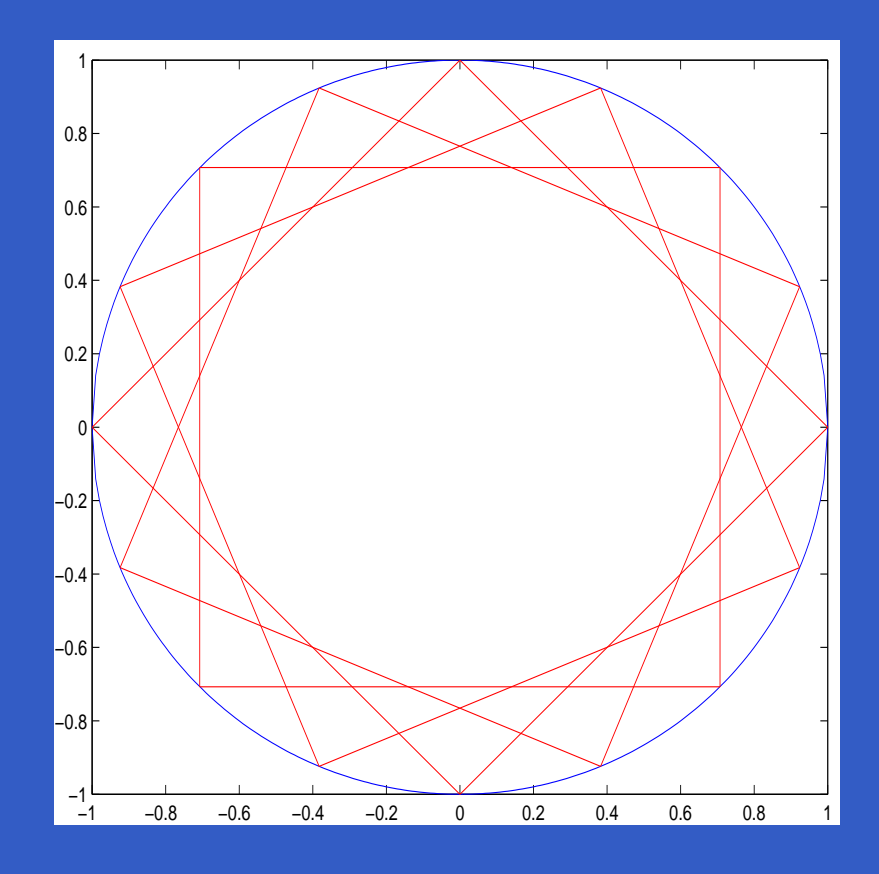

Processus  ${\bf U}.$  Axes d'origine: $X$  et  $Y.$   $\omega=0.$ 

Processus  ${\bf U}.$  Axes d'origine: $X$  et  $Y.$   $\omega=0.$ 

**• Axes**  $X_\omega$  et  $Y_\omega$ . Construire  $R_\omega$  plus grand rectangle inclus dans  $D$  de côtés parallèles aux axes.

Processus  ${\bf U}.$  Axes d'origine: $X$  et  $Y.$   $\omega=0.$ 

- **Axes**  $X_\omega$  et  $Y_\omega$ . Construire  $R_\omega$  plus grand rectangle inclus dans  $D$  de côtés parallèles aux axes.
- Repérer les  $m-1$  points de U inclus dans  $R_{\omega}$  et en déduire la statistique  $V_{m,\omega}.$

Processus  ${\bf U}.$  Axes d'origine: $X$  et  $Y.$   $\omega=0.$ 

**• Axes**  $X_\omega$  et  $Y_\omega$ . Construire  $R_\omega$  plus grand rectangle inclus dans  $D$  de côtés parallèles aux axes.

■ Repérer les  $m-1$  points de U inclus dans  $R_{\omega}$  et en déduire la statistique  $V_{m,\omega}.$ 

 $\blacksquare$   $p_\omega$  est la p-valeur associée.

Processus  ${\bf U}.$  Axes d'origine: $X$  et  $Y.$   $\omega=0.$ 

**• Axes**  $X_\omega$  et  $Y_\omega$ . Construire  $R_\omega$  plus grand rectangle inclus dans  $D$  de côtés parallèles aux axes.

■ Repérer les  $m-1$  points de U inclus dans  $R_{\omega}$  et en déduire la statistique  $V_{m,\omega}.$ 

 $\blacksquare$   $p_\omega$  est la p-valeur associée.

 $\quad \omega = \omega + \pi/(2a).$ 

Processus  ${\bf U}.$  Axes d'origine: $X$  et  $Y.$   $\omega=0.$ 

**• Axes**  $X_\omega$  et  $Y_\omega$ . Construire  $R_\omega$  plus grand rectangle inclus dans  $D$  de côtés parallèles aux axes.

■ Repérer les  $m-1$  points de U inclus dans  $R_{\omega}$  et en déduire la statistique  $V_{m,\omega}.$ 

 $\blacksquare$   $p_\omega$  est la p-valeur associée.

 $\quad \omega = \omega + \pi/(2a).$ 

Itérer jusqu'à  $\omega = \pi/2$ .

 $\Box$  a  $a$  p-valeurs:  $p_0, \cdots, p_{\pi/2-\pi/(2a)}$ .

 $\Box$  a  $a$  p-valeurs:  $p_0, \cdots, p_{\pi/2-\pi/(2a)}$ .  $\blacksquare \rightarrow p_{(1)} \leq \cdots \leq p_{(a)}.$ 

 $\Box$  a  $a$  p-valeurs:  $p_0, \cdots, p_{\pi/2-\pi/(2a)}$ .  $\blacksquare \rightarrow p_{(1)} \leq \cdots \leq p_{(a)}.$ 

Test de niveau nominal  $\alpha.$  On rejette  $H_0$  ssi:

 $\Box$  a  $a$  p-valeurs:  $p_0, \cdots, p_{\pi/2-\pi/(2a)}$ .  $\blacksquare \rightarrow p_{(1)} \leq \cdots \leq p_{(a)}.$ 

Test de niveau nominal  $\alpha.$  On rejette  $H_0$  ssi:  $-p_{(1)}<\alpha/a$  (Bonferroni).

 $\Box$  a  $a$  p-valeurs:  $p_0, \cdots, p_{\pi/2-\pi/(2a)}$ .  $\blacksquare \rightarrow p_{(1)} \leq \cdots \leq p_{(a)}.$ 

Test de niveau nominal  $\alpha.$  On rejette  $H_0$  ssi:  $-p_{(1)}<\alpha/a$  (Bonferroni).  $\blacksquare$   $\exists i =$  $i=1,\cdots,a\quad p_{(i)} (Simes).$ 

Bonferroni: Erreur  $1^{\text{ère}}$  espèce  $\leq \alpha$ .

Bonferroni: Erreur  $1^{\text{ère}}$  espèce  $\leq \alpha$ . **Simes: puissance supérieure.** 

- Bonferroni: Erreur  $1^{\text{ère}}$  espèce  $\leq \alpha$ .
- **Simes: puissance supérieure.**
- Estimation de l'erreur de  $1^{\text{ère}}$  espèce pour  $\alpha=0.04$ :
**Description de la procédure multiple**

- Bonferroni: Erreur  $1^{\text{ère}}$  espèce  $\leq \alpha$ .
- **Simes: puissance supérieure.**
- Estimation de l'erreur de  $1^{\text{ère}}$  espèce pour  $\alpha=0.04$ :

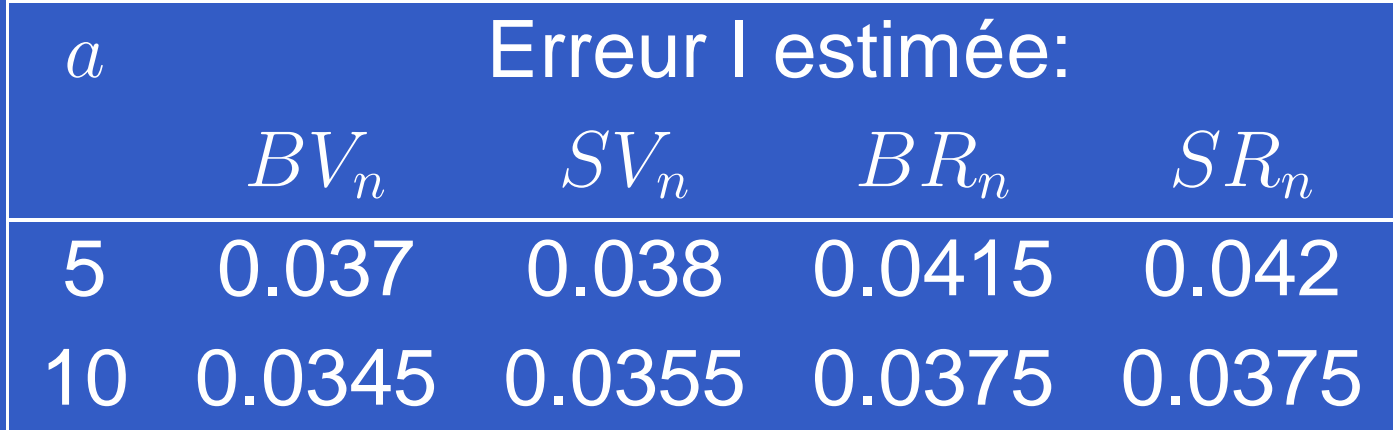

**Description de la procédure multiple**

- Bonferroni: Erreur  $1^{\text{ère}}$  espèce  $\leq \alpha$ .
- **Simes: puissance supérieure.**
- Estimation de l'erreur de  $1^{\text{ère}}$  espèce pour  $\alpha=0.04$ :

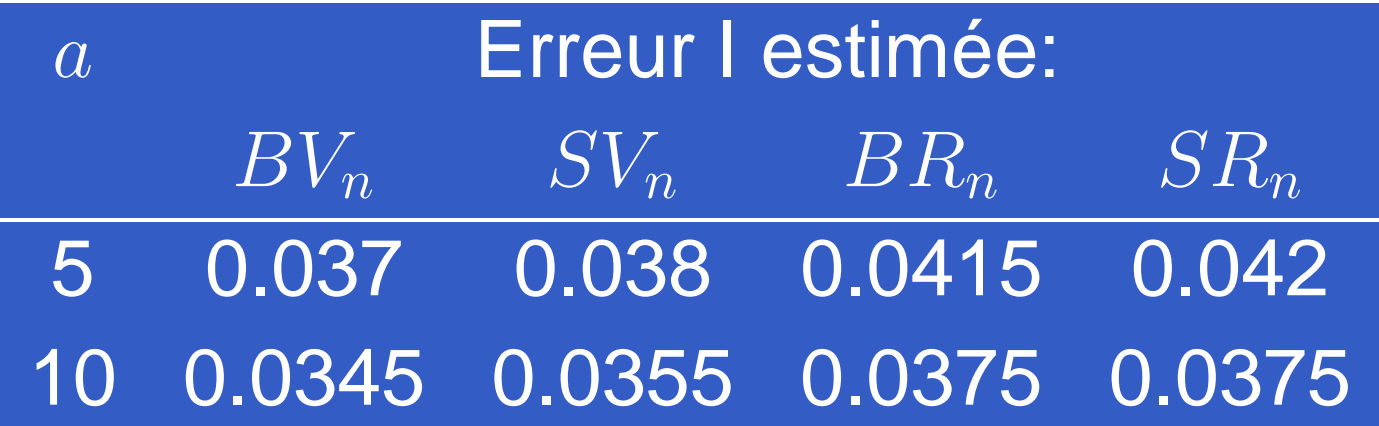

 $\blacksquare$  Nous adoptons Simes avec  $a=10.$ 

4 jeux de données respectivement considerés homogène, agrégé, régulier et hétérogène.

## 4 jeux de données respectivement considerés homogène, agrégé, régulier et hétérogène.

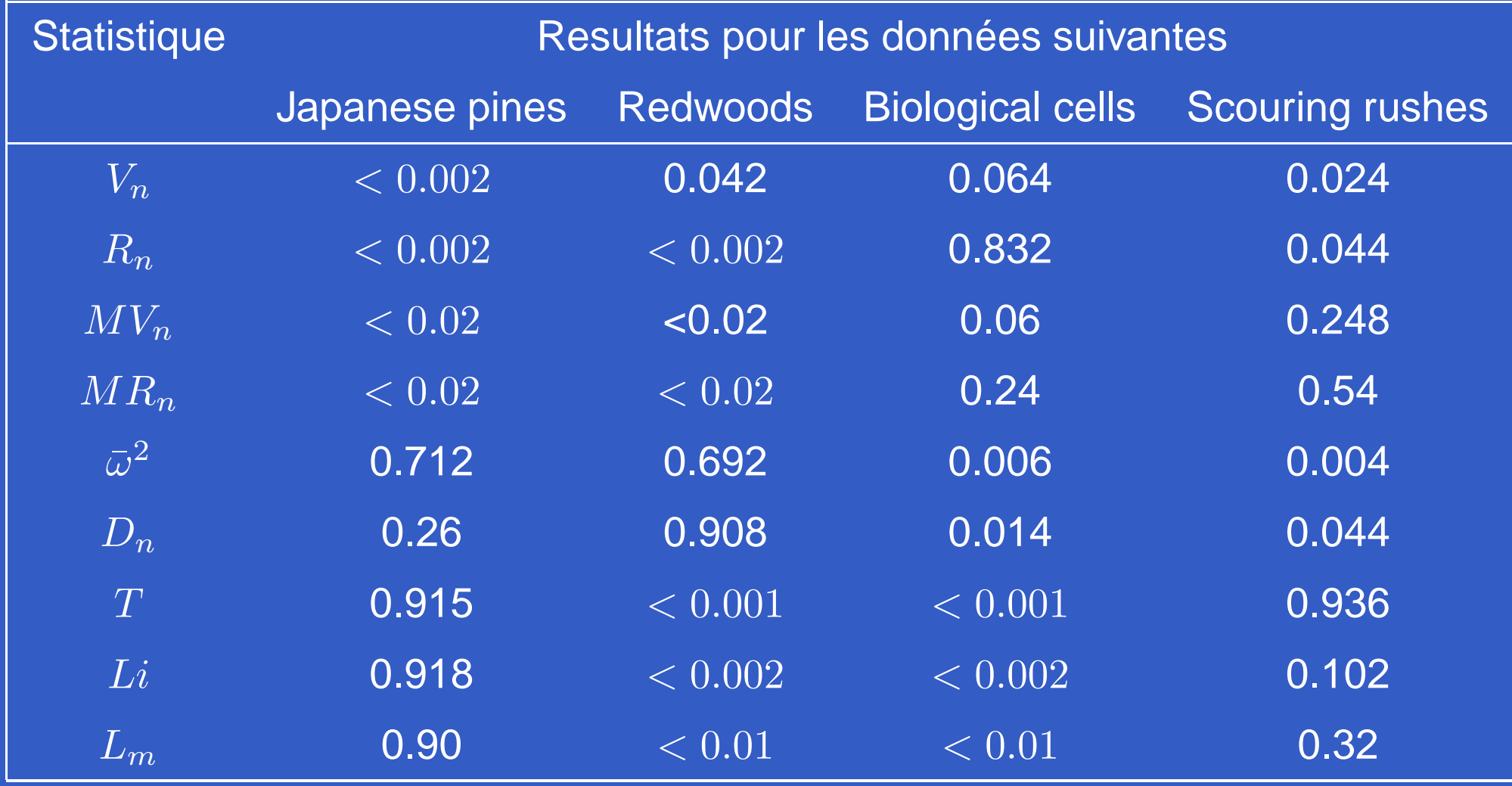

### Japanese Pines:

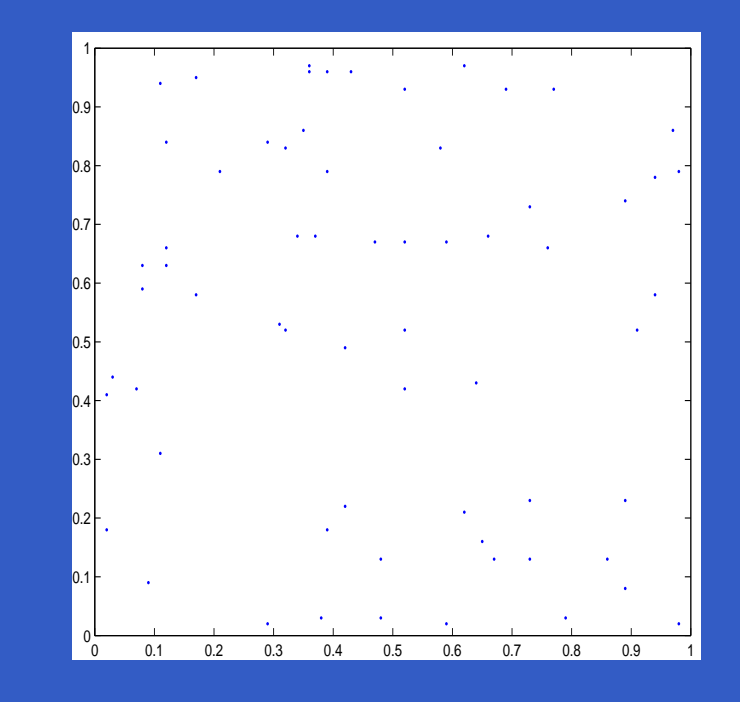

### Japanese Pines:

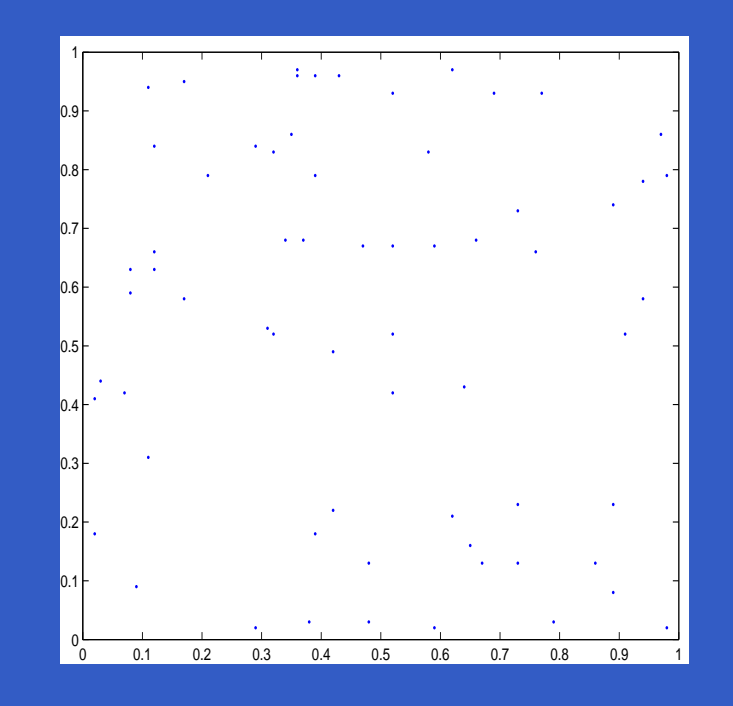

Processus de Poisson hétérogène (grille) d'intensité  $\lambda(x,y) = \lambda_1(x) \lambda_2(y)$ où  $\lambda_1(x) = \max_{x_1, \cdots, x_m} \exp(-c_x |x - x_i|)$ et  $\overline{\lambda_2}(y) = \max_{y_1, \dots, y_l} \exp(-c_y|y-y_j|).$ 

### Processus régulier:

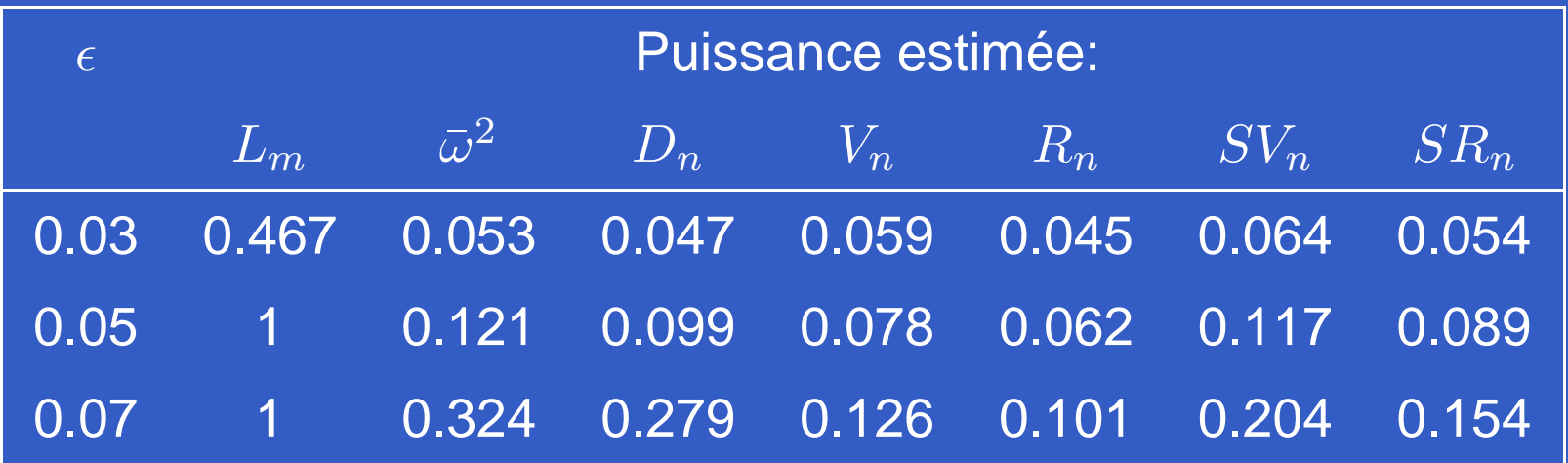

### Processus régulier:

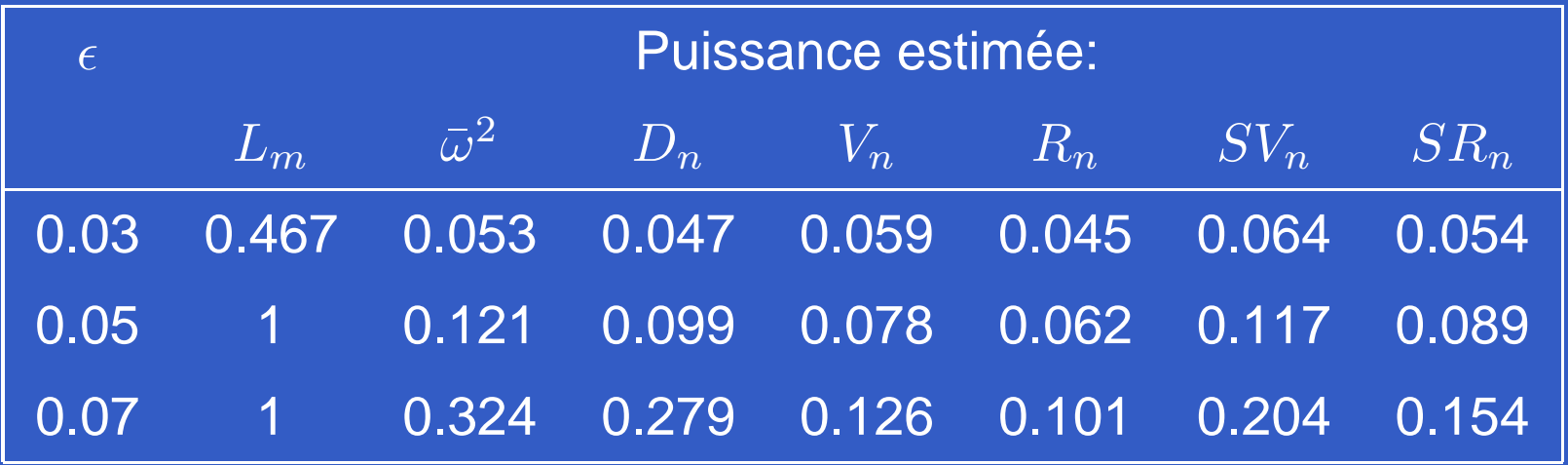

### Processus agrégé:

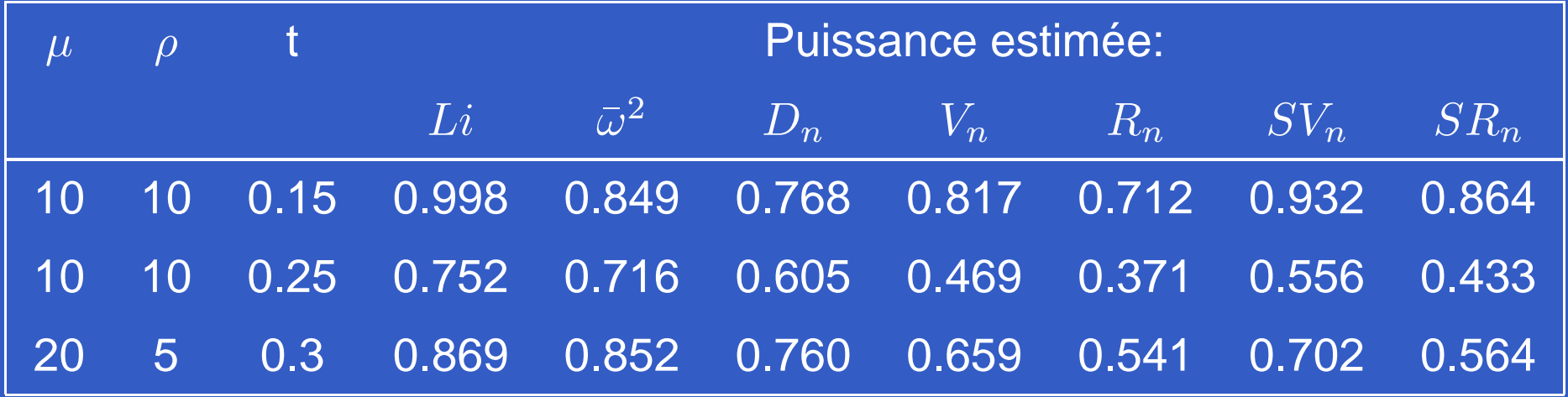

### Processus hétérogène (tendance plane):

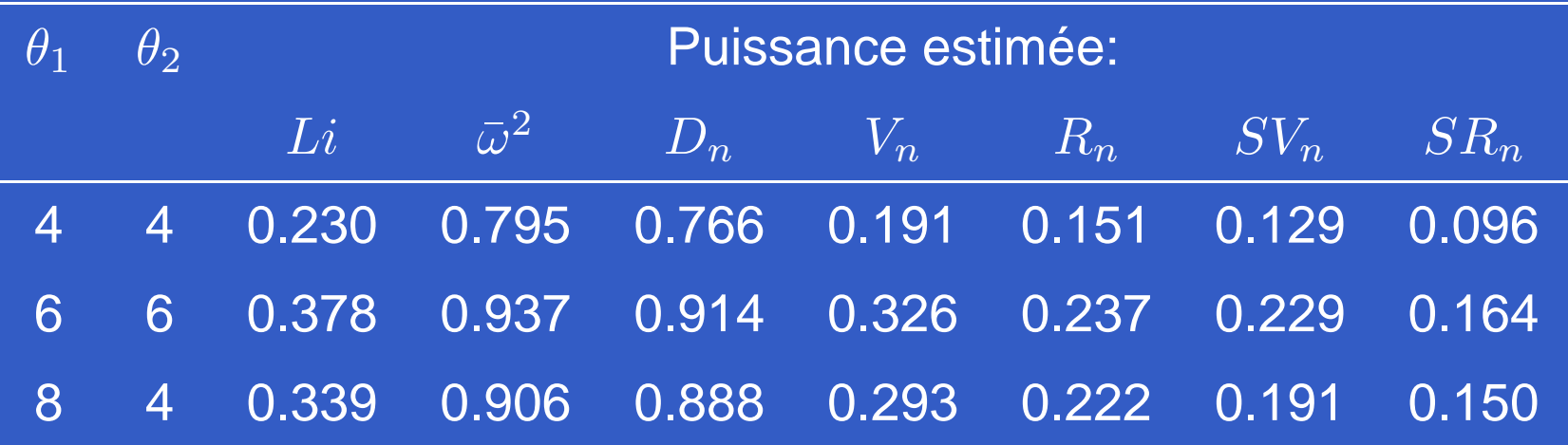

### Processus hétérogène (tendance plane):

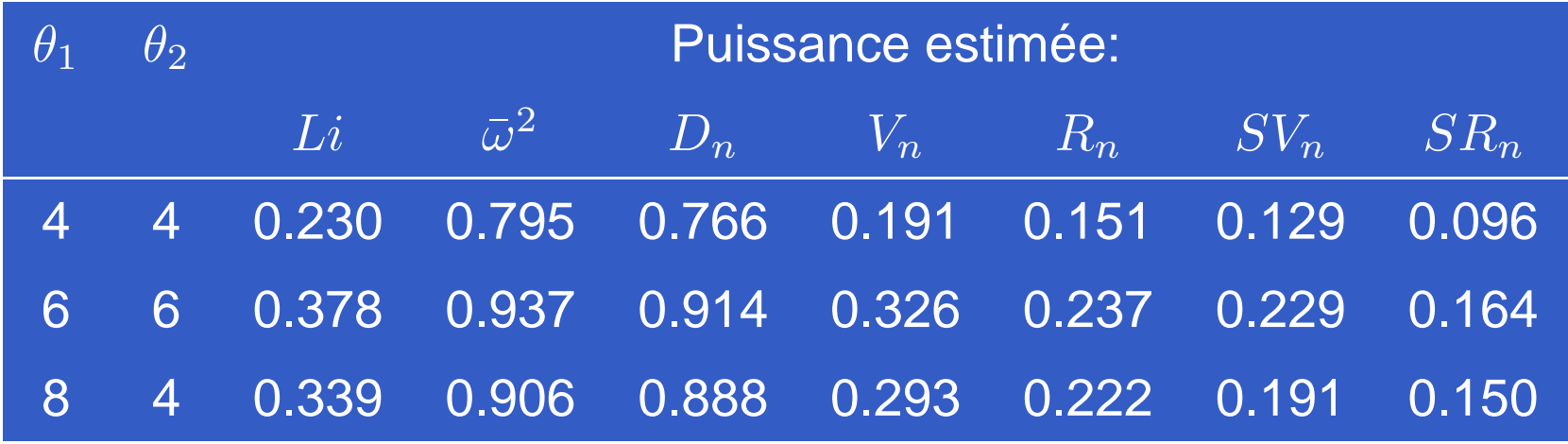

### Processus hétérogène (grille d'angle 0):

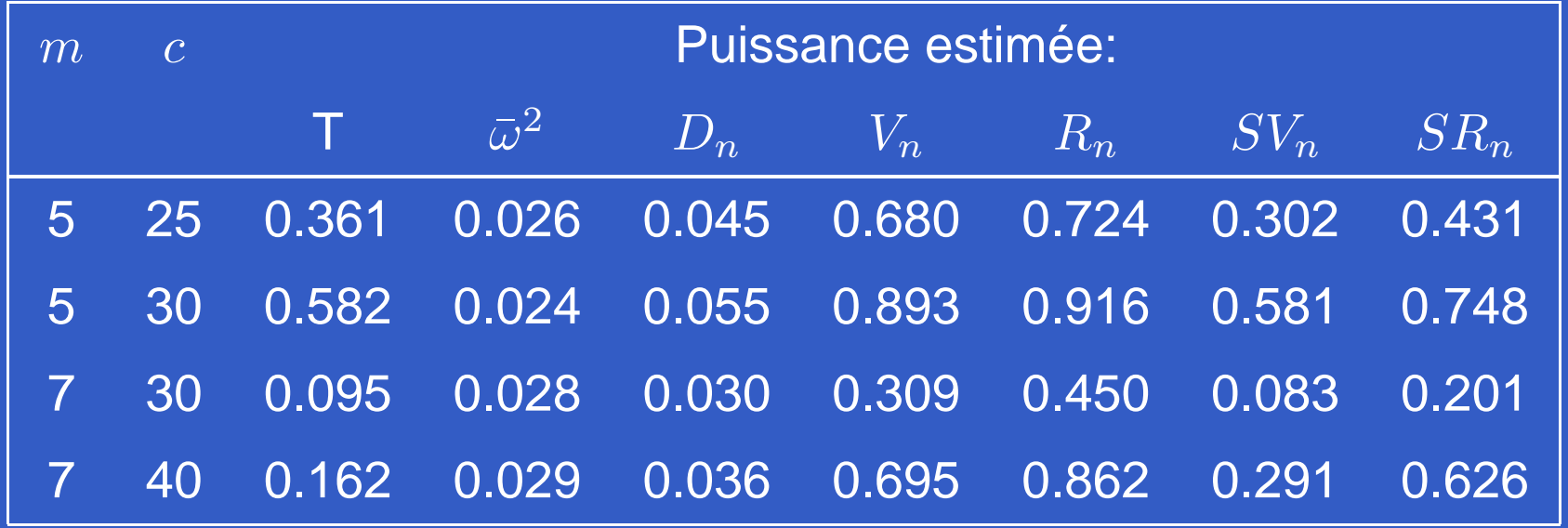

### Processus hétérogène (grille d'angle  $\pi/3$ ):

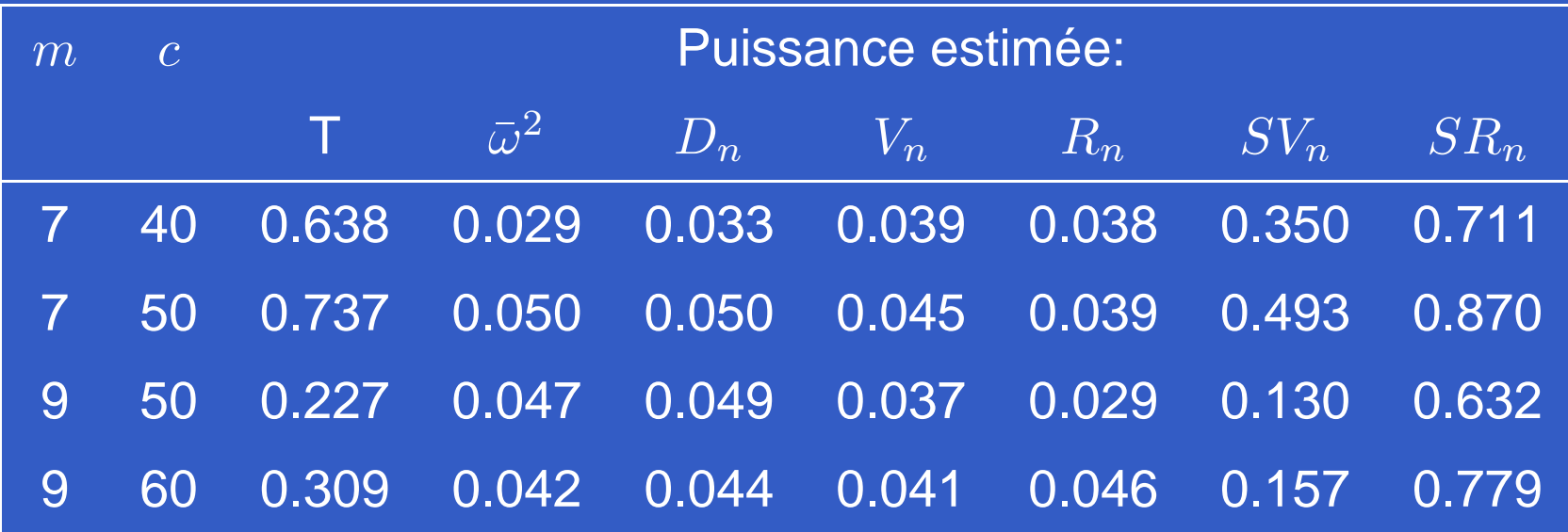

## Processus hétérogène (grille d'angle  $\pi/3$ ):

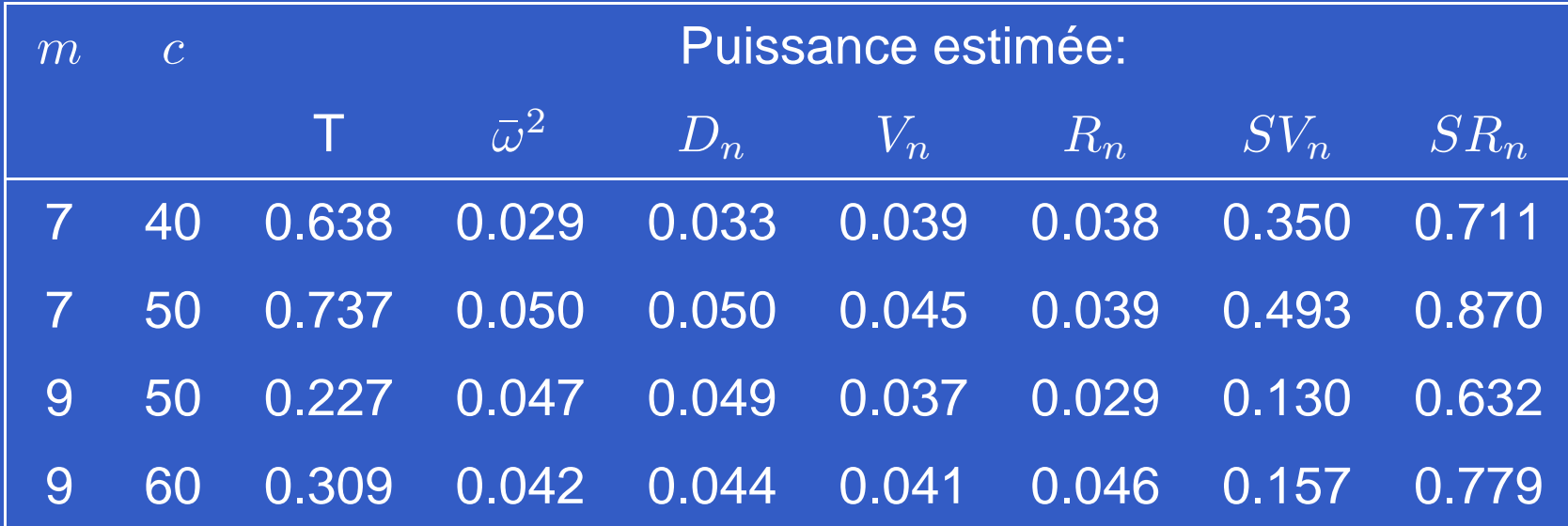

#### p-valeurs minimales:

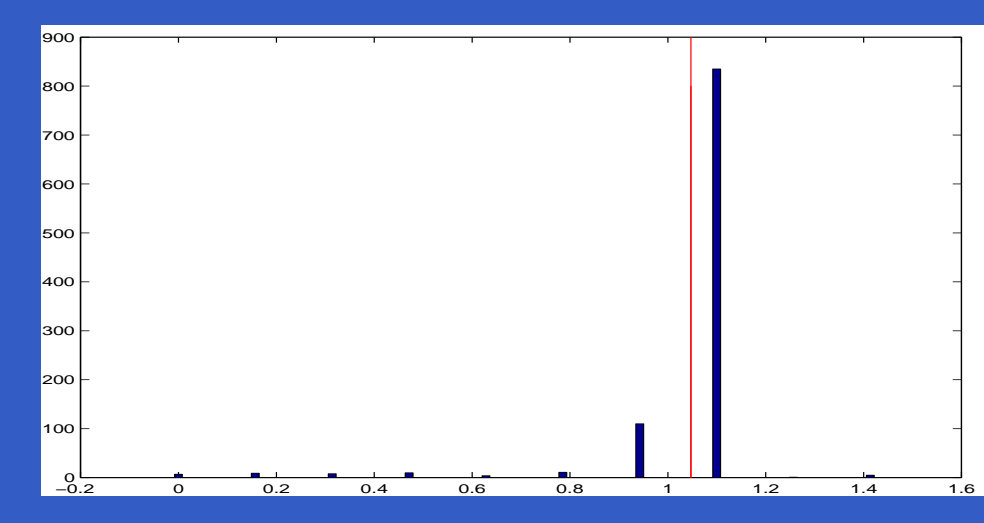

**Les méthodes basées sur les espacements sont** utiles pour tester l'origine d'une forêt.

**Les méthodes basées sur les espacements sont** utiles pour tester l'origine d'une forêt.

**Estimation des paramètres du processus.** 

- **Les méthodes basées sur les espacements sont** utiles pour tester l'origine d'une forêt.
- **Estimation des paramètres du processus.**
- Différentes alternatives à la CSR  $\Rightarrow$  différents tests pour les détecter.

- **Les méthodes basées sur les espacements sont** utiles pour tester l'origine d'une forêt.
- **Estimation des paramètres du processus.**
- Différentes alternatives à la CSR  $\Rightarrow$  différents tests pour les détecter.
- **Généralisation à la 3D.**

- **Les méthodes basées sur les espacements sont** utiles pour tester l'origine d'une forêt.
- **Estimation des paramètres du processus.**
- Différentes alternatives à la CSR  $\Rightarrow$  différents tests pour les détecter.
- **Généralisation à la 3D.**
- **Généralisation aux espacements d'ordre supérieur.**